## Application

**Écrire un algorithme d'un module récursif qui permet de calculer le PGCD de deux entiers donnés M et N positifs non nuls en utilisant la méthode des différences**

*Exemples :*

**PGCD (24,18) =PGCD (6,18) =PGCD (6,12) =PGCD (6,6) = 6**

**PGCD (27,90) =PGCD (27, 63) =PGCD (27, 36) =PGCD (27, 9) =PGCD (18,9)=PGCD (9,9) = 9**

> Devoir.tn **PROF. Yassine Ben Salah**

## Application : Correction

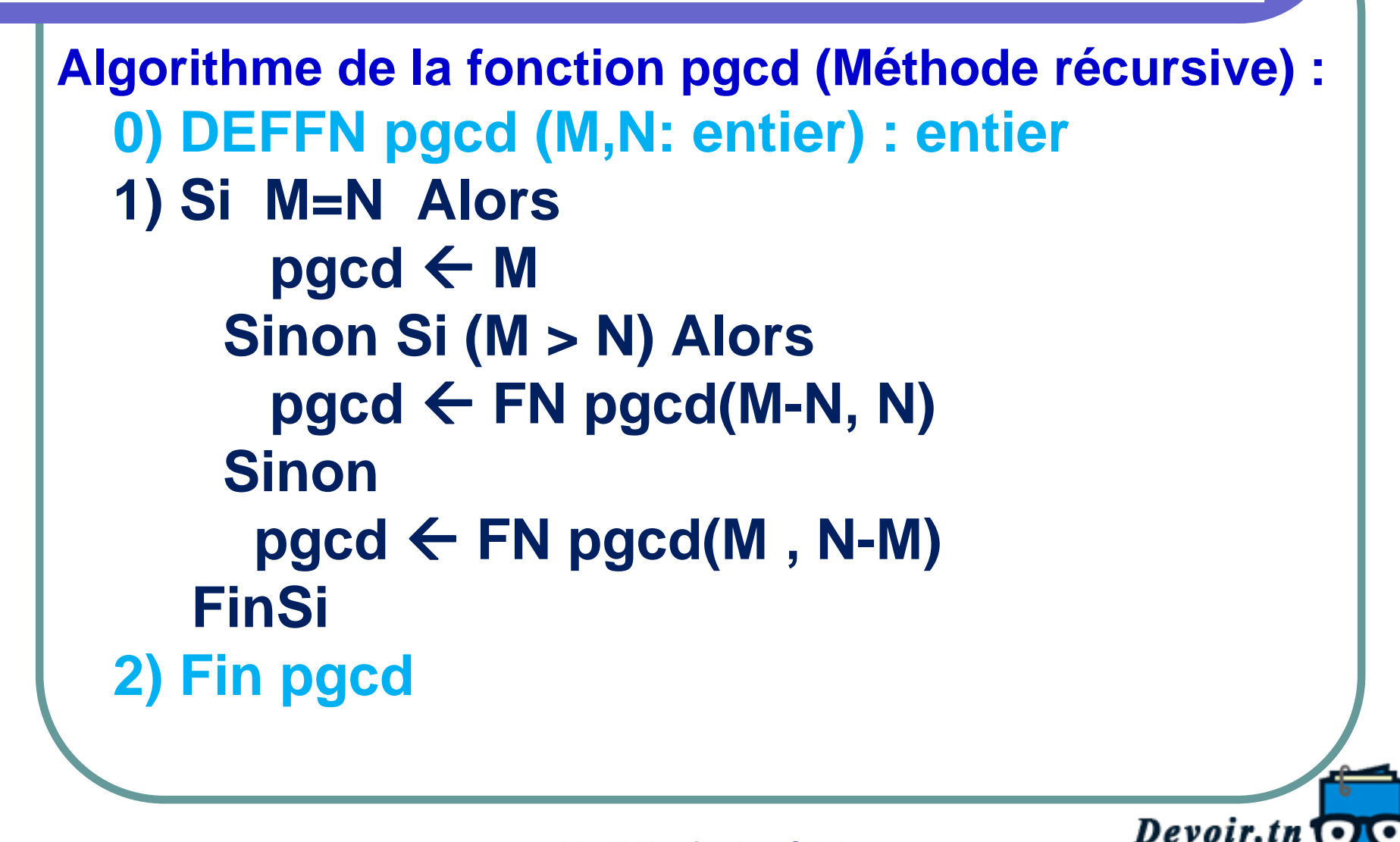

**PROF. Yassine Ben Salah**<br>*Loutes* les matières, tous les niveaux

## Application : Correction

```
Programme en Pascal :
   Program PGCD_DIFF;
   uses wincrt;
   Var M, N : integer;
   procedure Saisir(Var M, N : integer);
   begin
    Repeat
      Write('Saisir M : ');
      Readln (M);
      Write(' Saisir N : ');
      Readln (N);
    Until (M>0) And (N>0);
   end;
```
Devoir.tn G **PROF. Yassine Ben Salah**<br>*Loutes* les matières, tous les niveaux

## Application : Correction

```
//Programme en Pascal : (Suite)
function pgcd ( M, N: integer) :integer;
 begin
 if M=N then
    pgcd:=M
  else if (M>N) then
    pgcd:=pgcd(M-N,N)
    else
     pgcd:=pgcd(M,N-M);
 end;
 begin
Saisir(M, N);
write('Le pgcd de ',M, ' et ', N ,' = ', pgcd(M,N));
 end.
```
Devoir.tn<sup>O</sup> PROF. Yassine Ben Salah<br>*Loutes les matières, tous les niveaux*